# **RemindMe Crack Download PC/Windows [Updated-2022]**

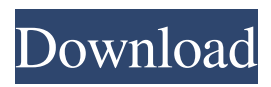

### **RemindMe Crack + Download [32|64bit]**

RemindMe Torrent Download is a memory-based service that serves as a focus for where you're looking - with the ability to schedule any activity - this is your most productive time. RemindMe gives you a personal page where you can get the information you want whenever you want, right in your own pocket. You can set activities you want to do by yourself, like calling your mom, checking your food, remembering to send a text, or by calling a friend to hang out. It doesn't have to be anything complicated, but the service simply adds reminders to your day. RemindMe works for things you're doing with your phone. If you're reading the news, RemindMe adds a reminder that the story is about to end. If you're listening to music, it will warn you when it's time to change songs. If you're reaching for your wallet, you'll see RemindMe show you when it's time to change the numbers in your bank account. It's that simple. RemindMe works for anything you do with your phone. It's a smart way to keep yourself on track as the day goes on, so you can be more productive. RemindMe Features: - Day / Time-based Reminders - Photos (read, delete, save and email) - Calendar - Reminders (Write on your notes, send a reminder, or listen to a read message) - Reminder Management The flow of the program is quite simple: you create a reminder (which reminds you of the activity you want to get done), then schedule the time it occurs on a specific day. The RemindMe app works like a calendar, which can be used on your phone, desktop or web. It has a set of activities, which makes the application more human-friendly and real-time. What's even more interesting is that RemindMe records your activity automatically and sends the logs into the cloud, so the application always stores the results. That way, you can look back at them whenever you want or simply view them on your computer. Once finished with the activity (or at least before sending it to RemindMe) you can view the results in the tab on the left side of the application. You'll see an overview of all activities completed that day and on the right side of the application, there is a screen that enables you to look into each event. Furthermore, the app offers export to CSV or YAML. RemindMe

#### **RemindMe Crack License Code & Keygen**

RemindMe is a simple to use application capable of creating an iTunes play/pause, stop and fast-forward button for your CD or DVD player. The application also includes a GUI window to manage the media label and a light bar to alert you of a change in the media. By means of a light bar also called a sensor bar, you can be alerted of any kind of change in the current operation of the player. Basically, this can be used to visually display incoming calls, new emails, and you can even personalize this function for your own purposes. In addition, you can set the player to go in pause when a specific time has elapsed, as well as set certain intervals in which the media will play and stop. Furthermore, you can set a time in which the pause will be initiated. Usually, the light bar can be located anywhere in the interface but it does not cover the entire interface, which makes RemindMe an ideal application for people that just want to let others know what's going on. The application can be used to manage a PC Media Player and will create the "next", "previous", "stop" and "play" buttons. How to use RemindMe: 1. Connect your PC Media Player and power it on. 2. Create a new playlist and add the CD/DVD with the music tracks you want to save. 3. Double click the RemindMe icon to view the light sensor bar in the interface. 4. Wait until the bar turns red, which means you need to tell the player to start playing the music. 5. Wait until the bar turns blue again, which means you need to stop playing the CD/DVD. 6. Add the tracks you want to tell about, in the correct order, to the playlist again. 7. It is advisable to change the RemindMe reminder when an incoming call or email notification is received. 8. If you want to set other alerts, like when the media player stops for more than 15 minutes, proceed to the RemindMe main screen and select the current folder. RemindMe also allows you to use up to 20 reminders within a playlist without creating a new one. This will save you time, as you can use the same playlist several times. Please share this article: Follow us on Facebook, Twitter or Google+. Help us improve our website and your experience by leaving your 09e8f5149f

## **RemindMe Crack+**

Our tool is designed to assist you in compiling and arranging tasks related to Microsoft Outlook (Microsoft Outlook Email, Calendar, Contacts and Notes) and is simple to use and easy to navigate. It is a powerful, but easy to use application, which can be used to assist you with your tasks. If you are looking for a way to ease the burden of those tasks that you need to accomplish, then RemindMe Outlook can save you some time. Some of the more common functions of RemindMe Outlook include: - Auto calendar reminders - Auto calendar invitations - Scheduled tasks reminders - Scheduled task emails - Reminders and todo lists - Group tasks and projects RemindMe Outlook is simple to install and use: - It is easy to install and requires only a couple of mouse clicks - You can add, modify or remove any of the reminders at any time as required - With the possibility of using reminders on non-OSX platforms The user interface is clean and simple, with the ability to create reminders with ease. The program has a suite of features to help users save time, while helping to speed up the completion of the tasks listed on the reminders and reminders schedule. RemindMe Outlook is feature packed and designed to make the process of scheduling your tasks simple and easy. Features Built-in reminder engine: - Reminders - Reminders in Outlook - Reminders (Scheduled tasks) - Reminders (Scheduled tasks and Emails) - Reminders and todo lists - Scheduled tasks - Group tasks and projects Built-in reminder scheduling engine: - Reminder scheduling - Scheduling reminders in Outlook - Reminder scheduling - email reminders - Scheduling (Scheduled tasks) - Scheduling (Scheduled tasks and Emails) - Reminders and to-do lists Support reminder scheduling automation: - Reminders (Scheduled tasks) - Reminders (Scheduled tasks and Emails) - Scheduling (Scheduled tasks) - Scheduling (Scheduled tasks and Emails) - Reminders and to-do lists - Reminders and to-do lists Create reminders: - Different reminders (Scheduled tasks) - Different reminders (Scheduled tasks and Emails) - Scheduling (Scheduled tasks) - Scheduling (Scheduled tasks and Emails) - Reminders and

#### **What's New in the RemindMe?**

RemindMe is a reminder application that allows you to create an alarm that will popup at a certain time. This software is a tool that will help you to remember things that you want to do. In the event that your mind is not sufficiently organized to remember these things, with RemindMe you can create one alarm that will help you during the day. This alarm can be any sound you like. And I mean it. You can choose from a wide range of sounds. As of the date of this publication there are about 60 sound options, including birds, news, radio, ring tone, etc. You can also decide what sounds you want to play on your desktop. A sound of the alarm can be set with the reminder, which can be changed whenever you want, as well as the number of times the reminder is played. You can also set the time for reminder. RemindMe has some very unique features: When using RemindMe, you can set a reminder to play at a certain date and time. For example, if you want to set a reminder to play at 09:00 on June 1st, 2011, you can do so by pressing the "Set reminder" button and setting "Date and Time" to "June 1st, 2011, 09:00". The same reminder can also be set to play once, twice, three times, or four times. If you want to set a reminder, but play it only once, you will need to change the "Number of times to play" from "One time" to "Once". If you do not wish to set a reminder to repeat, you can also set it to play only once. This can be done by changing the "Number of times to play" from "One time" to "None". Since the alarm volume may not be quiet enough for you, you can turn it down, and you can set the sound equalizer for your alarm sound. This application is a tool that will make you remember things to do. In the event that your mind is not sufficiently organized to remember these things, with RemindMe you can create one alarm that will help you during the day. This alarm can be any sound you like. And I mean it. You can choose from a wide range of sounds. As of the date of this publication there are about 60 sound options, including birds, news, radio, ring tone, etc. You can also decide what sounds you want to play on your desktop.

## **System Requirements For RemindMe:**

Supported OS: Windows 7/8/10 Processor: 1.2 GHz Intel Core 2 Duo or equivalent Memory: 1 GB RAM Video: 1 GB Video card Hard Disk: 20 GB free space DirectX: Version 9.0c Please note that the operating system should be in English. Table of contents: 1. Introduction 2. How to install the game 3. Gameplay 4. Walkthrough 1. Introduction

Related links:

<http://www.chelancove.com/navicat-premium-essentials-crack-keygen-full-version/> <https://berlin-property-partner.com/?p=17377> <http://navchaitanyatimes.com/?p=20311> <https://kireeste.com/cbirc-crack-torrent-x64/> <https://www.raven-guard.info/wp-content/uploads/2022/06/HardDriveIndicator.pdf> <https://kiralikofis.com/netresview-crack-torrent-activation-code-free-2022/?p=26565> [https://macprivatechauffeur.com/wp-content/uploads/2022/06/ImTOO\\_Video\\_Joiner.pdf](https://macprivatechauffeur.com/wp-content/uploads/2022/06/ImTOO_Video_Joiner.pdf) <https://cycloneispinmop.com/?p=10238> <http://www.astrojan.nl/mijn-dagelijkse-links/> <https://mycoopmed.net/distance-calculator-crack-download-mac-win/> <https://www.mesologiehetgooi.nl/?p=8493> [https://binmomarfilunli.wixsite.com/lucapicond/post/ring-community-crack-32-64bit](https://binmomarfilunli.wixsite.com/lucapicond/post/ring-community-crack-32-64bit-april-2022)[april-2022](https://binmomarfilunli.wixsite.com/lucapicond/post/ring-community-crack-32-64bit-april-2022) <https://artsguide.ca/wp-content/uploads/2022/06/imalati.pdf> [https://spacefather.com/andfriends/upload/files/2022/06/DrK2jVuEWwnCH9NphKkz\\_08\\_](https://spacefather.com/andfriends/upload/files/2022/06/DrK2jVuEWwnCH9NphKkz_08_7de74379e33e5d9768c47af3e65ecfe3_file.pdf) [7de74379e33e5d9768c47af3e65ecfe3\\_file.pdf](https://spacefather.com/andfriends/upload/files/2022/06/DrK2jVuEWwnCH9NphKkz_08_7de74379e33e5d9768c47af3e65ecfe3_file.pdf) <https://calm-tor-91219.herokuapp.com/railgard.pdf> <https://tutorizone.com/turbo-recompress-crack-with-product-key-obtain-for-pc/> <https://www.hubeali.com/?p=6947> <https://tuinfonavit.xyz/?p=2488> <https://opiancona.it/attualita/qr-photo-to-3gp-converter-crack-with-license-code-2022-new/> [https://www.slowyogalife.com/wp-](https://www.slowyogalife.com/wp-content/uploads/2022/06/Visual_Studio_Photo_Start_Page.pdf)

[content/uploads/2022/06/Visual\\_Studio\\_Photo\\_Start\\_Page.pdf](https://www.slowyogalife.com/wp-content/uploads/2022/06/Visual_Studio_Photo_Start_Page.pdf)